## WHILE

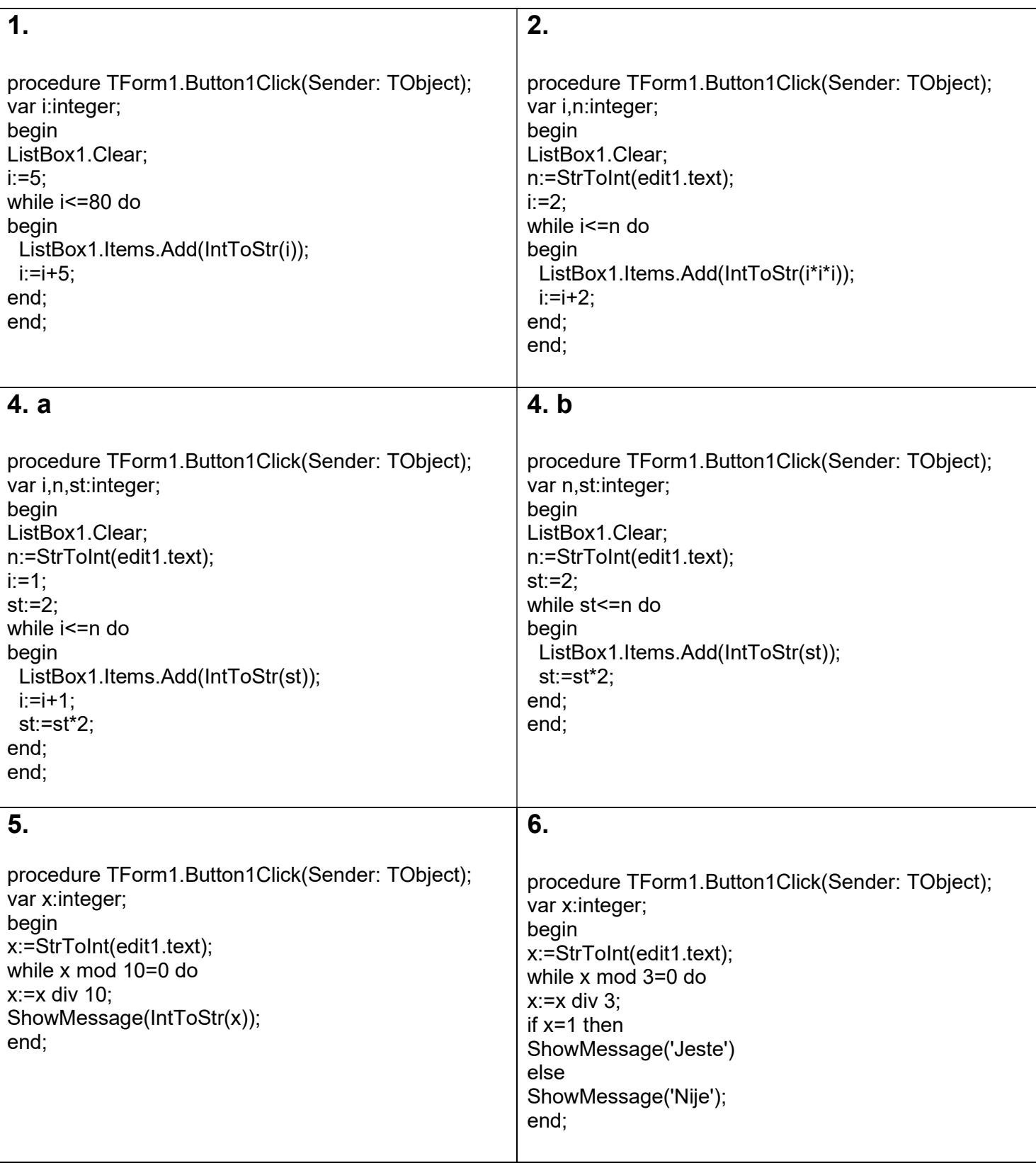